#### Submitting NSF Proposals in Research.gov

April 27, 2023 Research Administration Workshop Presented by the UC Davis Sponsored Programs Office

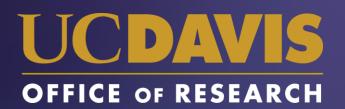

#### Instructors

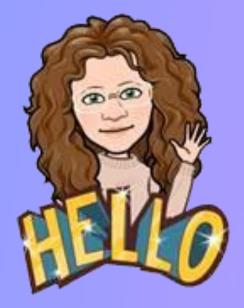

#### Alyssa Bunn Proposals Team Leader

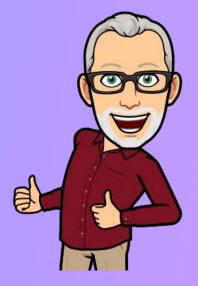

Perry King Training Officer

Sponsored Programs Office (SPO)

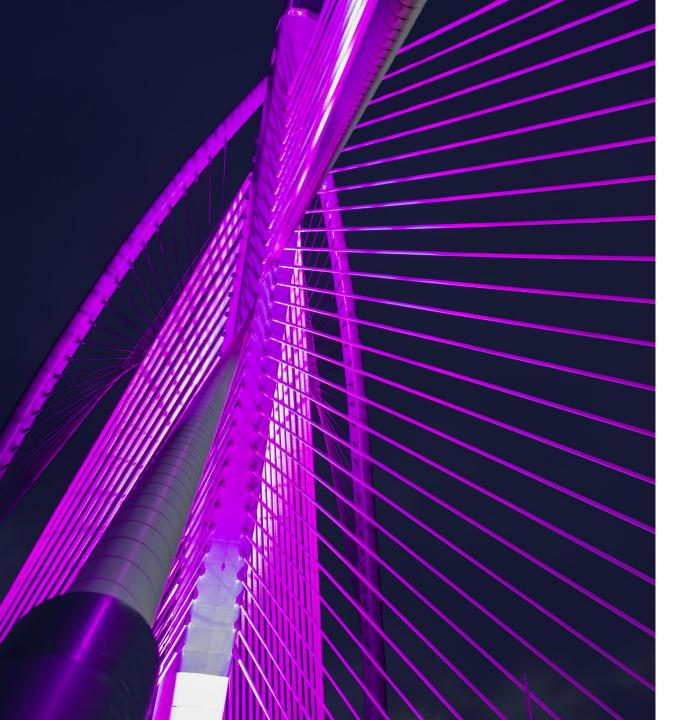

# Learning Objectives

- Know how to determine the required elements of an NSF application
- Understand how to create an application in Research.gov
- Know where to find helpful resources

# **Training Outline**

- Research.gov Overview
- Research.gov Lab
- Resources

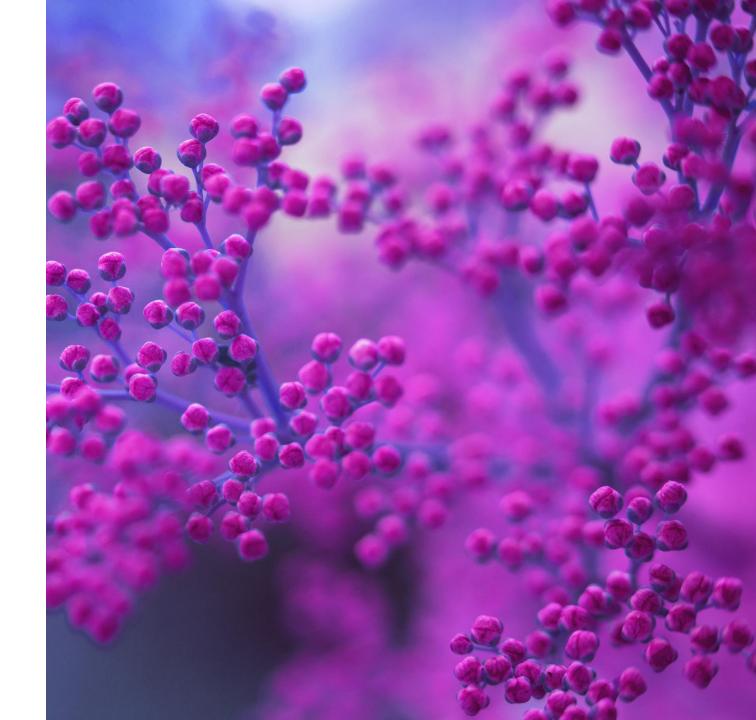

## **NSF Proposal Submission Overview**

Find NSF Funding Opportunity Announcements (FOAs) in a variety of ways:

- UC Davis Finding Funding page
  - Weekly Research Funding Updates (click link on page above to subscribe)
  - <u>Pivot</u>
  - Grants.gov
- NSF funding website

Read the FOA guidelines carefully

 NSF proposals must also abide by the <u>NSF Proposal and Award Policies &</u> <u>Procedures Guide (PAPPG)</u>

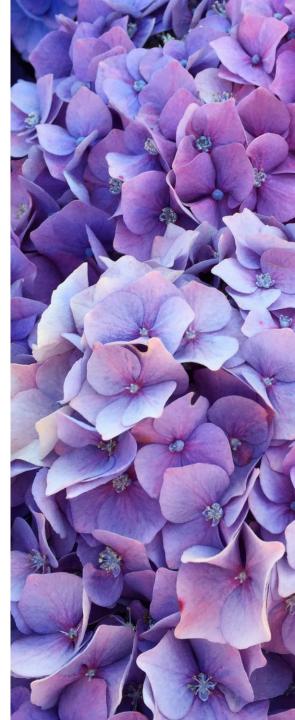

### **NSF Proposal Submission Overview**

Tools to assist with NSF proposal preparation:

- **IRS Research Development Toolbox** (in box.com): This has NSF templates for all common proposal elements:
- SPO checklists:
  - Call for Proposals Checklist: Helps extract key information from a call for proposals (2 pages)
  - New Proposals Checklist: Items to consider when you begin preparing a new grant proposal (4 pages)
  - **<u>Proposal Preparation Checklist</u>**: Assists with proposal preparation (1 page)
  - **Budget Justification Checklist**: Budget justification checklist (1 page)

### **NSF Proposal Submission Overview**

**First Step:** Route IPF (Internal Processing Form; i.e., "Proposal") in **Cayuse SP** for internal approvals.

The certified (by PIs & Co-PIs) and authorized (by dept/dean's office) IPF (internal processing Form) should be received by SPO <u>at least 5 business</u> days before NSF deadline.

Minimum Documents to be included with IPF for SPO Review/Approval:

- Budget (spreadsheet)
- Budget justification
- Scope of Work (may submit a draft and provide the final before submission to sponsor)

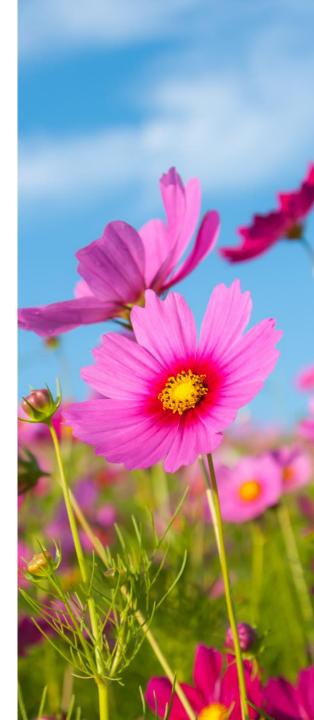

#### Form 800

Required for all NSF proposals

Required for **all investigators** 

Due **before** submission to NSF

#### **Electronic Conflict of Interest (eCOI)**

**Online Form Submission** 

https://or-forms.ucdavis.edu/

#### Form 800 (Non-PHS Government Sponsors/Human Subject Research)

Must be filed at time of proposal, annually, and/or within 30 days of acquiring a new outside financial interest.

Required for all investigators (all persons who have responsibility for the design, conduct or reporting of the research). List of non-PHS government sponsors

#### Need Assistance? Email or coi@ad3.ucdavis.edu

# **NSF Collaborative Proposals**

**Collaborative proposals** are those in which investigators from two or more organizations wish to collaborate on a unified research project.

There are two methods to submit these to NSF:

- **1. Subaward**: A **single proposal** is submitted by the lead organization that includes subawards to non-leads.
- 2. Simultaneous Submission: Simultaneous proposals are submitted from different organizations, each requesting a separate award.
  - The lead institution uploads the main documents and links the separate awards in Research.gov.
  - Non-leads provide their proposal #s to the lead (to link) and enter their own budgets and personnel documents.
  - NSF then funds these as **separate but linked awards**.
  - NSF PAPPG guidelines re: Collaborative Proposals

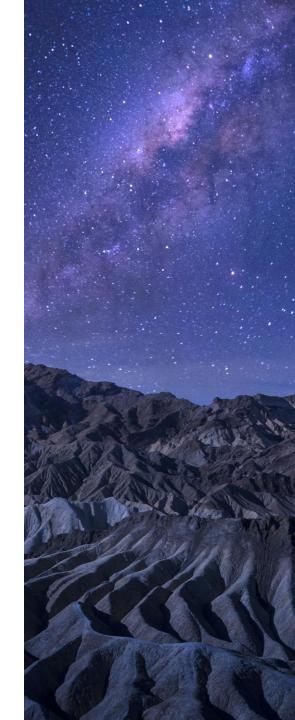

## What's Happened to FastLane?

- NSF discontinued the use of FastLane to submit proposals in January 2023.
- Letters of intent and proposals submitted (and in-progress) via FastLane will not be transferred to Research.gov. See Instructions to Access and Download/Print FastLane Proposals and Supplemental Funding Requests
- FastLane Decommissioning Deadline
  - Friday, September 29, 2023 is the last day to:
    - Submit proposal file updates and budget revisions in FastLane (5pm local time)
    - Withdraw proposals submitted in FastLane (5pm local time)
    - Access FastLane submitted and in-progress letters of intent and proposals (11pm EST)

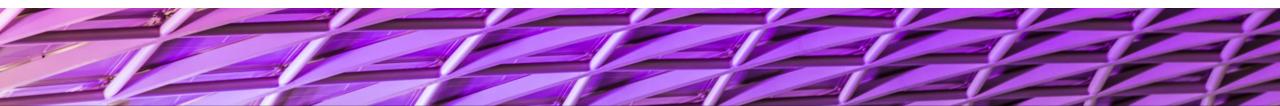

#### To access restricted features, add a role

#### Proposals Awards & Reporting Fellowships Research.gov Notifications & Requests Prepare and Submit Proposals Graduate Research Fellowship Program (Letters of Intent, Preliminary, Full, Renewal, (Applicants, Fellows) Supplemental Funding Requests (including Career-Postdoctoral Fellowships and SBIR/STTR) Graduate Research Fellowship Program Life Balance) (Officials) Access FastLane for Limited Functionality Demo Site: Supplemental Funding Requests (Proposal File Updates, Proposal Downloads, (Training) Budget Revisions) Project Reports Demo Site: Prepare Proposals (Training) Continuing Grant Increments Reports **Research.gov** provides 🗲 Proposal Status 🔒 Award Documents quick access to research Award Functions information and grants NSF Public Access Repository (NSF-PAR): Add Research Products 🖸 🔒 management services, all in Manage Research Products 🗹 🔒 one location. **Role:** Manage Financials Administration Other Authorized User User Management 🔒 ACM\$ (Award Cash Management \$ervice) (OAU) Research Administration Program Income Reporting Look Up NSF ID Allows a user to assist a Individual Banking (Postdoctoral Fellows, Honorary Awardees, **PI** with proposal Invitational Travelers, and other payees) F Financial Functions preparation (and more) Grant Post-Award Financial Contacts The **PI must initiate the** proposal and provide the OAU with the proposal ID number

# Research.gov Registration

Users must have an NSF ID and be affiliated with UC Davis

- Each user can have only one NSF ID. Confirm you don't already have an NSF Account:
  - NSF account lookup: <u>https://www.fastlane.nsf.gov/researchadmin/nsfldLookupRead.do</u> (yes, still FastLane)

There are only three roles available to prepare proposals: PI (or Co-PI), OAU, and Postdoctoral Fellow

- **Register for an NSF account** at <u>https://www.research.gov/accountmgmt/#/registration</u> and select the appropriate role.
- Request affiliation using UC Davis's UEI number (TX2DAGQPENZ5; found on SPO's Institutional Information page).
- UC Davis **SPO will be notified** to approve and grant access.
- To expedite the process: SPO recommends you email your name, (UCD) email address and NSF ID (found under "My Profile"), to <u>spoerahelp@ucdavis.edu</u>.

## **PI Responsibilities**

In Research.gov, the PI is required to take the lead on a number of key activities:

- Initiating a proposal
- Adding OAUs to a proposal
- Sharing proposal with SPO

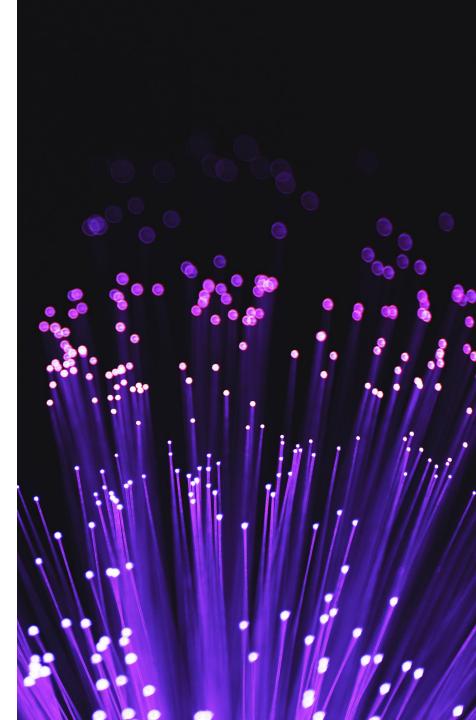

#### How a PI Initiates a Proposal

From the Research.gov home page:

#### My Desktop

To access restricted features, add a role

Proposals

Prepare and Submit Proposals (Letters of Intent, Preliminary, Ful, Renewal Postdoctoral Fellowships and SBIR/STTR)

#### Prepare and Submit Proposals

Letters of Intent, Preliminary, Full, Renewal, Postdoctoral Fellowships, and SBIR/STTR

#### What would you like to work on?

• Only users with a Principal Investigator (PI), Sponsored Projects Office (SPO), or Authorized Organizational Representative (AOR) role can prepare new letters of intent. Only users with a Principal Investigator (PI) role can prepare new proposals (including renewals). Additional roles can be requested from the <u>Add a New Role</u> page.

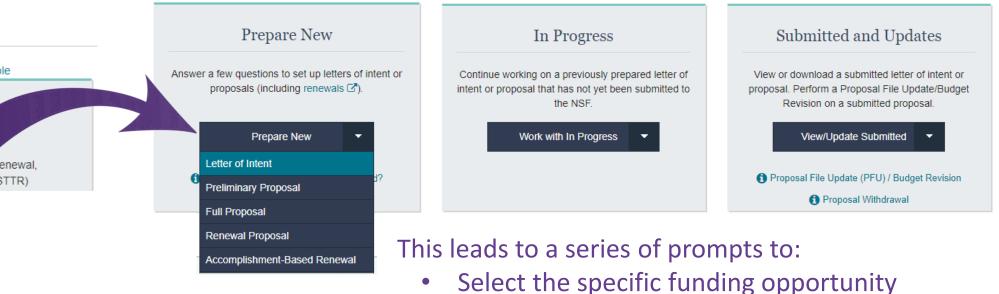

• Further define the proposal being submitted

#### How a PI Adds an OAU to a Proposal

| From the initiated | Proposal - 13                           | Give Feedback >                                                                                     |                          |
|--------------------|-----------------------------------------|----------------------------------------------------------------------------------------------------|--------------------------|
| proposal:          | Proposal Title:                         | Demo proposal for UCD NSF class 4/27/23 🕜 Edit                                                      | *                        |
|                    | Funding Opportunity:<br>Where to Apply: | NSF 23-507 🗹 - Experiential Learning for Emerging and Novel Technologies                            | * Due Date: 09/14/2023 @ |
|                    |                                         | Dir for Tech, Innovation, & Partnerships (TIP) - Innovation and Technology Ecosystems (ITE), ExLENT | Date Type: Deadline      |
|                    |                                         | C Manage Where to Apply                                                                             |                          |
|                    | Proposal Type:                          | Research                                                                                            |                          |
|                    | Submission Type:                        | Full Proposal                                                                                       |                          |
|                    | Collaborative Type:                     | Not Collaborative                                                                                   |                          |
|                    |                                         |                                                                                                    |                          |

| Proposal Actions                               | Proposal Sections   | Last Updated | Compliance Status [Key]        |
|------------------------------------------------|---------------------|--------------|--------------------------------|
| Share Proposal with                            | Required            |              |                                |
| SPO/AOR                                        | Cover Sheet         |              | Form not checked               |
| Manage Personnel and Subaward<br>Organizations | Project Summary     |              | Document unavailable for check |
|                                                | Project Description |              | Document unavailable for check |
| Print Proposal                                 | References Cited    |              | Document unavailable for check |
| Delete Proposal                                | Budget(s)           |              | Form not checked               |

#### How a PI Adds an OAU to a Proposal

| Prime Organization                                          |                                                      |                        |                                                         |                    |
|-------------------------------------------------------------|------------------------------------------------------|------------------------|---------------------------------------------------------|--------------------|
| Organization Name                                           | Unique Entity<br>Identifier (UEI)                    | Principal Investigator | Address                                                 | Actions            |
| National Science Foundation<br>View SAM Legal Business Name | GGF7K5B4JSL5                                         | Perry King             | 2415 EISENHOWER AVE<br>ALEXANDRIA, VA 22314-<br>4684 US | Manage<br>Personne |
| Subaward Organization(s)                                    |                                                      |                        | Add Subaward C                                          | rganization        |
| Organization Name                                           | <ul> <li>Unique En</li> <li>Identifier (I</li> </ul> |                        | Actions                                                 |                    |

#### How a PI Adds an OAU to a Proposal

Note:

While the PI can add **Co-PIs** or other **Senior Personnel**, an assigned OAU can also perform this function on the PI's behalf.

Methods to identify an OAU:

- NSF ID
- Email

| Manage Personnel (Prime Organization) Give Feedback > |                             |                               |                                |  |  |  |
|-------------------------------------------------------|-----------------------------|-------------------------------|--------------------------------|--|--|--|
| For National Science For                              | undation 🕄                  |                               |                                |  |  |  |
|                                                       |                             | Senior Personnel Roles        | Video: How to Manage Personnel |  |  |  |
| Show All                                              |                             |                               | Showing 1-1 of 1               |  |  |  |
| Senior Personnel                                      |                             | Add co-Principal Investigator | Add Other Senior Personnel     |  |  |  |
| Personnel Name                                        | Role                        | Organization                  | Actions                        |  |  |  |
| Perry King                                            | Principal Investigator      | National Science Foundation   |                                |  |  |  |
| Show All                                              |                             |                               | Showing 1-1 of 1               |  |  |  |
|                                                       |                             |                               |                                |  |  |  |
| Other Authorized User(s)                              | ) - Data preparation only 🕄 |                               | Add Other Authorized User      |  |  |  |
| Personnel Name                                        | <b>\$</b> Organization      | Actions                       |                                |  |  |  |
|                                                       | There are currently n       | o Other Authorized Users.     |                                |  |  |  |

## **Giving SPO Access to Submit Proposal**

| Proposal Title:                               | Demo proposal f        | for UCD NSF class 4/27/23 🕝 Edit             |                     |                                                 |  |
|-----------------------------------------------|------------------------|----------------------------------------------|---------------------|-------------------------------------------------|--|
| unding Opportunity:                           |                        | • Experiential Learning for Emerging and No  | ovel Technologies   | * Due Date: 09/14/2023 @                        |  |
| Vhere to Apply: Dir for Tech, Inr             |                        | ovation, & Partnerships (TIP) - Innovation a | Date Type: Deadline |                                                 |  |
| Proposal Type:                                | Manage Whe<br>Research | re to Apply                                  |                     |                                                 |  |
| Submission Type:                              | Full Proposal          |                                              |                     |                                                 |  |
| Collaborative Type:                           | Not Collaborative      | e                                            |                     |                                                 |  |
|                                               |                        |                                              |                     |                                                 |  |
| Proposal Actions                              |                        | Proposal Sections                            | Last Updated        | Compliance Status [Key]                         |  |
|                                               | th 6                   | Proposal Sections<br>Required                | Last Updated        | Compliance Status [Key]                         |  |
| Proposal Actions  Share Proposal with SPO/AOR | th 🚯                   |                                              | Last Updated        | Compliance Status [Key]<br>Form not checked     |  |
| Share Proposal with SPO/AOR Manage Personne   |                        | Required                                     | Last Updated        |                                                 |  |
| Share Proposal with SPO/AOR                   |                        | Required<br>Cover Sheet                      | Last Updated        | Form not checked                                |  |
| Share Proposal with SPO/AOR Manage Personne   |                        | Required<br>Cover Sheet<br>Project Summary   | Last Updated        | Form not checked Document unavailable for check |  |

## **Giving SPO Access to Submit Proposal**

#### Share Proposal with SPO/AOR

Give Feedback >

Share the proposal with the ③ Sponsored Projects Office (SPO) and ③ Authorized Organizational Representative (AOR) by changing the assigned access to the proposal. Any errors or warnings associated with the proposal are also shown below.

**Current SPO/AOR Proposal Access** 

Change Proposal Access

The SPO/AOR can be given permission to view or edit the proposal, and the AOR can be given an additional permission to submit.

Sponsored Projects Office (SPO) Proposal not shared Authorized Organizational Representative (AOR) Proposal not shared

# Giving SPO Access to Submit Proposal

#### Change Proposal Access for SPO/AOR

Give Feedback >

Select the level of proposal access you would like to give to the Sponsored Projects Office (SPO) and Authorized Organizational Representative (AOR). Other personnel's access to the proposal can be updated from Manage Personnel.

| SPO/AOR Proposal Access                                                                |                                                                                                    |                                 |  |  |  |  |  |
|----------------------------------------------------------------------------------------|----------------------------------------------------------------------------------------------------|---------------------------------|--|--|--|--|--|
| Personnel Type                                                                         | Proposal Access                                                                                                    | Actions                         |  |  |  |  |  |
| Sponsored Projects Office (SPO) &<br>Authorized Organizational Representative<br>(AOR) | <ul> <li>Proposal not shared</li> <li>View only access</li> <li>Edit access</li> <li>Allow proposal submission (AOR only)</li> </ul> | View SPO/AOR Personnel <b>1</b> |  |  |  |  |  |
| Save Proposal Access                                                                   | ancel                                                                                                    |                                 |  |  |  |  |  |

### **Proposal Sections: Form Not Checked**

| Proposal -<br>Proposal Title:                            | section to see spec                                                                | ses may appear as your proposi<br>cific errors and warning message | es. |               |                                                                        | Give Feedback >                |
|----------------------------------------------------------|------------------------------------------------------------------------------------|--------------------------------------------------------------------|-----|---------------|------------------------------------------------------------------------|--------------------------------|
| Funding Opportun<br>Where to Apply:                      | Document unavai                                                                    | able for check: A document has not been uploaded into the section  |     |               | <ul> <li>Due Date: 09/14/2023 </li> <li>Date Type: Deadline</li> </ul> |                                |
| Proposal Type:<br>Submission Type:<br>Collaborative Type | bmission Type: Warning(s): Items that should be manually checked before submission |                                                                    |     |               |                                                                        |                                |
| Proposal Actions                                         |                                                                                    |                                                                    |     | Close         |                                                                        | Compliance Status [Key]        |
| SPO/AOR                                                  |                                                                                    | Cover Sheet                                                        | Wha | t does this r | nean?                                                                  | Form not checked               |
| Manage Personnel and Subaward<br>Organizations           |                                                                                    | Project Summary Project Description                                |     |               |                                                                        | Document unavailable for check |
| organizations                                            |                                                                                    |                                                                    |     |               |                                                                        | Document unavailable for check |
|                                                          |                                                                                    | References Cited                                                   |     |               |                                                                        | Document unavailable for check |

# Proposal Sections: Document unavailable for

| check | Proposal -       Compliance State         Proposal Title:       The following status section to see spect         Funding Opportunt       Form not checked         Where to Apply:       Document unavail         Proposal Type:       Submission Type:         Submission Type:       Warning(s): Items |                    | us Key ×<br>ses may appear as your proposal is updated. View the specific proposal<br>ific errors and warning messages.<br>: Initial status before any validation occurs on a data entry form<br>able for check: A document has not been uploaded into the section<br>int submission: These errors can be forwarded to the SPO/AOR but will<br>of the proposal if not fixed<br>that should be manually checked before submission<br>All compliance checks have been successfully met |       | Give Feedback ><br>* Due Date: 09/14/2023<br>⑦ Date Type: Deadline |
|-------|----------------------------------------------------------------------------------------------------|--------------------|----------------------------------------------------------------------------------------------------|-------|--------------------------------------------------------------------|
|       | Proposal Actions                                                                                                    |                    |                                                                                                    | Close | Compliance Status [Key]                                            |
|       | SPO/AOR                                                                                                    |                    | Cover Sheet                                                                                                    |       | Form not checked                                                   |
|       | Manage Perso<br>Organizations                                                                                                    | onnel and Subaward | Project Summary                                                                                                    |       | Document unavailable for check                                     |
|       |                                                                                                    |                    | Project Description                                                                                                    |       | Document unavailable for check                                     |
|       | 🖨 Print Proposal                                                                                                    |                    | References Cited                                                                                                    |       | Document unavailable for check                                     |
|       | Delete Propos                                                                                                    | al                 | Budget(s)                                                                                                    |       | Form not checked                                                   |

Co-PIs and other Senior Personnel added under 'Manage Personnel and Subaward Organizations' automatically appear in the budget.

| }                                                                                                    | Give Feedback >          |
|----------------------------------------------------------------------------------------------------|--------------------------|
| no proposal for UCD NSF class 4/27/23 C Edit<br>F 23-507 C - Experiential Learning for Emerging and Novel Technologies<br>for Tech, Innovation, & Partnerships (TIP) - Innovation and Technology Ecosystems (ITE), ExLENT | * Due Date: 09/14/2023 C |
| Manage Where to Apply<br>search                                                                                                    |                          |
| Proposal<br>Collaborative                                                                                                    |                          |

| Proposal Actions              | Proposal Sections   | Last Updated | Compliance Status [Key]        |  |  |
|-------------------------------|---------------------|--------------|--------------------------------|--|--|
| Share Proposal with           | Required            |              |                                |  |  |
| SPO/AOR                       | Cover Sheet         |              | Form not checked               |  |  |
| Manage Personnel and Subaward | Project Summary     |              | Document unavailable for check |  |  |
| Organizations                 | Pr fect Description |              | Document unavailable for check |  |  |
| Print Proposal                | Reit Ces Cited      |              | Document unavailable for check |  |  |
| Delete Proposal               | Budget(s)           |              | Form not checked               |  |  |

When you select '**Budget**', you arrive to this interim window.

Simply click the link under '**Budget for:**' to continue.

| Budget(s)                                            |                                         |                     |                | Give Feedback >                                |
|------------------------------------------------------|-----------------------------------------|---------------------|----------------|------------------------------------------------|
|                                                      |                                         |                     |                | Manage Personnel and<br>Subaward Organizations |
| Prime Organization                                   |                                         |                     |                |                                                |
| Budget for:                                          | Principal Investigator                  | Total Requeste      | d Amount 🚯     | Compliance Status [Key]                        |
| National Science Foundation                          | Perry King                              | \$0                 |                | Form not checked                               |
| National Science Foundation Subaward Organization(s) | Perry King                              | \$0                 |                | Form not checked                               |
| Budget for:                                          | Subaward Reques                         | ted Amount          | Complian       | ce Status [Key]                                |
| There are currently no Subaw                         | ard Organizations. You may add<br>Orgar | a Subaward Organiza | tion from Mana | ge Personnel and Subaward                      |

Note: the budget always starts on **Year 1** of the project only.

To remove personnel who will receive no funding, select '**Manage**'.

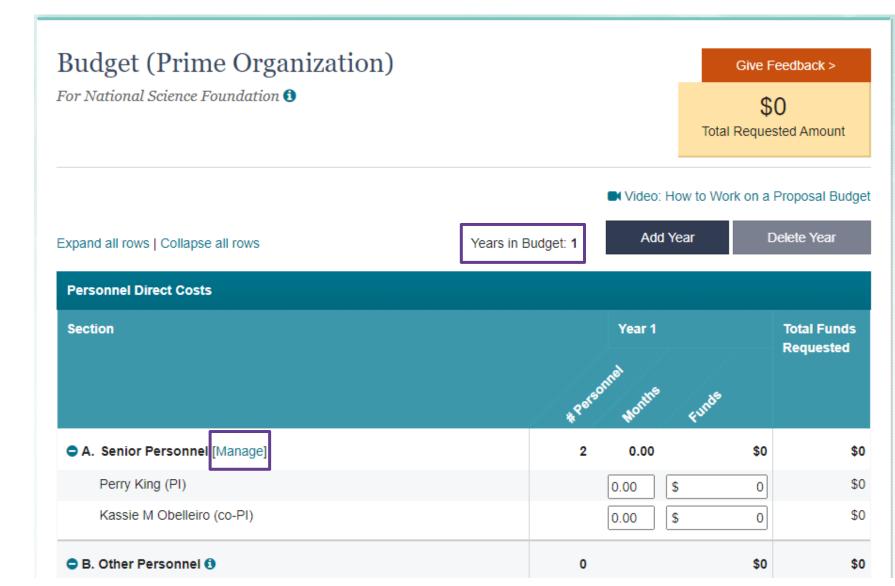

Manage Senior Personnel Shown in Budget For National Science Foundation

Any Senior Personnel with zero funds requested, should be removed from the budget, and instead noted in the Facilities, Equipment and Other Resources section.

Select personnel below, then use the >> button to remove the person from the budget. To select multiple personnel, hold the Ctrl key when selecting personnel.

#### Shown in Budget

Perry King (PI) Kassie M Obelleiro (co-PI)

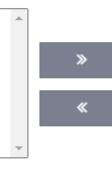

#### Removed from Budget

You can add additional senior personnel to your proposal, and make changes to personnel information by navigating to the Manage Personnel and Subaward Organizations page.

Update Budget Personnel

Cancel

\$0 Total Requested Amount Any senior personnel or **postdoctoral** researchers for whom no funds are being requested in the budget should have their role explained in the 'Facilities, **Equipment and Other Resources'** section.

\$0

Give Feedback >

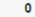

×

\$0

**Question:** 

Co-PI Obelleiro will have no effort charged during year 1, but will have effort in subsequent years. Should she be included on the first page of the budget?

Yes, with zero Months and Funds, since removing her from the first page will remove her from subsequent years.

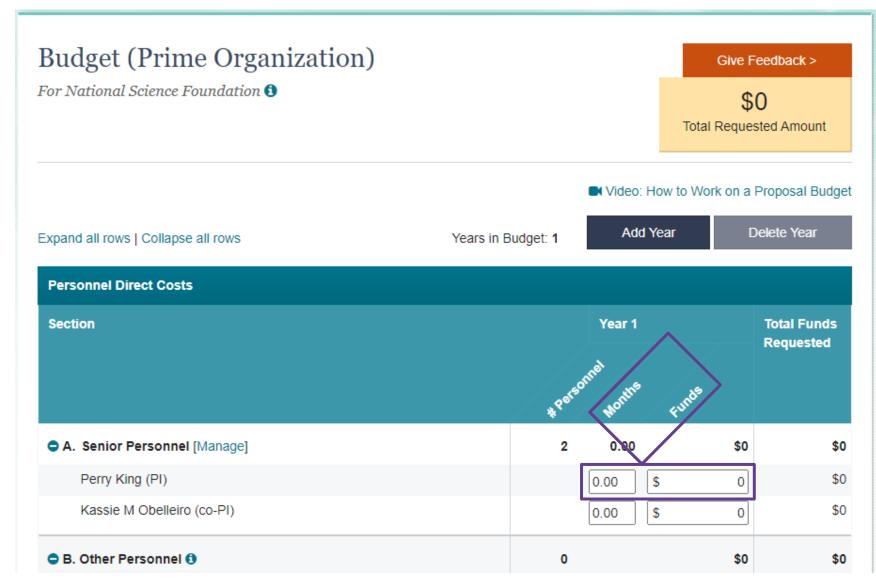

Add individuals not considered **Senior Personnel** under '**Other Personnel**' by indicating the **number involved**.

For **multiple individuals** in a category row, **total all their months and funds**.

| Personnel Direct Costs                                        |     |        |       |                          |
|---------------------------------------------------------------|-----|--------|-------|--------------------------|
| Section                                                       | *** | Year 1 | Funds | Total Funds<br>Requested |
| A. Senior Personnel [Manage]                                  | 2   |        | \$0   | \$0                      |
| Perry King (PI)                                               |     | 0.00   | \$ 0  | \$0                      |
| Kassie M Obelleiro (co-PI)                                    |     | 0.00   | \$ 0  | \$0                      |
| B. Other Personnel ()                                         | O   | )      | \$0   | \$0                      |
| Postdoctoral Scholars ()                                      | 0   | 0.00   | \$ 0  | \$0                      |
| Other Professionals                                           | 0   | 0.00   | \$ 0  | \$0                      |
| Graduate Students                                             | 0   | ]      | \$ 0  | \$0                      |
| Undergraduate Students                                        | 0   | ]      | \$ 0  | \$0                      |
| Administrative/Clerical                                       | 0   | ]      | \$ 0  | \$0                      |
| Other                                                         | 0   |        | \$ 0  | \$0                      |
| Total Salaries and Wages for Senior and Other Personnel (A-B) |     |        | \$0   | \$0                      |

A **Postdoctoral Mentoring Plan** is required when postdocs are included in the budget.

There is a Proposal Section specifically for the **Postdoctoral Mentoring Plan**.

| Personnel Direct Costs Section                                | Year 1    |              |     | Total Funds<br>Requested |
|---------------------------------------------------------------|-----------|--------------|-----|--------------------------|
|                                                               | *Personne | Horths Funds | ,   |                          |
| A. Senior Personnel [Manage]                                  | 2         | 0.00         | \$0 | \$0                      |
| Perry King (PI)                                               | 0         | .00 \$       | 0   | \$0                      |
| Kassie M Obelleiro (co-PI)                                    | C         | 0.00 \$      | 0   | \$0                      |
| B. Other Personnel ()                                         | o         |              | \$0 | \$0                      |
| Postdoctoral Scholars ()                                      | 0.0       | 0 \$         | 0   | \$0                      |
| Other Professionals                                           | 0 0.0     | 0 \$         | 0   | \$0                      |
| Graduate Students                                             | 0         | \$           | 0   | \$0                      |
| Undergraduate Students                                        | 0         | \$           | 0   | \$0                      |
| Administrative/Clerical                                       | 0         | \$           | 0   | \$0                      |
| Other                                                         | 0         | \$           | 0   | \$0                      |
| Total Salaries and Wages for Senior and Other Personnel (A-B) |           |              | \$0 | \$0                      |

Participant Support Costs

| Section                                 | Year 1                  | Total Funds<br>Requested |  |
|-----------------------------------------|-------------------------|--------------------------|--|
|                                         | * Participants<br>Funds |                          |  |
| D. Equipment 🕄                          | \$                      | 0                        |  |
| E. Travel                               | s                       | 0                        |  |
| F. Participant Support Costs            | s                       | 0                        |  |
| G. Other Direct Costs                   | \$                      | 0                        |  |
| Materials and Supplies                  | \$ (                    | ס                        |  |
| Publication Costs/Documentation/Distrib | \$ (                    | )                        |  |
| Consultant Services                     | \$ (                    | )                        |  |
| Computer Services                       | \$ (                    | )                        |  |
| Other                                   | \$                      | D                        |  |
| H. Total Direct Costs (A-G)             | s                       |                          |  |

#### **Participant Support Costs**

Participants receive services or training from a workshop, conference, seminar, symposium or other short-term instructional or information sharing activity funded by a sponsored award. Participants do not perform work or provide services other than for their own benefit.

The following <u>cannot</u> be participants:

- UC Davis employees
- Students or project staff who receive compensation for work performed directly or indirectly from the grant
- Research subjects receiving incentive payments
- Federal employees
- Paid speakers or other invitees providing a service

Include costs such as:

- Stipends
- Subsistence allowances
- Travel allowances
- Registration fees for meetings, conferences, symposia or training projects

#### **Question:**

Where in the **'Additional Direct Costs'** section of the budget should **GSR Tuition/Fees** be entered?

| Section                                 | Year 1                  | Total Funds |  |
|-----------------------------------------|-------------------------|-------------|--|
|                                         | * Participants<br>Funds | Requested   |  |
| D. Equipment 🕄                          | \$0                     |             |  |
| C E. Travel                             | \$0                     | ) (         |  |
| F. Participant Support Costs            | \$0                     | )           |  |
| G. Other Direct Costs                   | \$0                     | )           |  |
| Materials and Supplies                  | \$ 0                    |             |  |
| Publication Costs/Documentation/Distrib | \$ 0                    | j           |  |
| Consultant Services                     | \$ 0                    | j           |  |
| Computer Services                       | \$ 0                    | ]           |  |
| Other                                   | \$ 0                    |             |  |
| H. Total Direct Costs (A-G)             | \$0                     |             |  |

To add an additional year, select '**Add Year**'

Select '**Copy from an existing year**' to copy data entered in Year 1

| Budget (Prime Organization)                                 |         | Give                    | Feedback >               |
|-------------------------------------------------------------|---------|-------------------------|--------------------------|
| Add Year                                                    | ×       | \$0                     |                          |
| Add a new year to the budget by choosing a selection below. |         | Total Requested Amount  |                          |
| Add New Year                                                |         | Video: How to Work on a | a Proposal Budget        |
| O Add Blank Year                                            |         |                         |                          |
| O Copy from an existing year                                |         | Add Year                | Delete Year              |
| Select year to copySelect One                               |         |                         |                          |
|                                                             | ``      | Year 1                  | Total Funds<br>Requested |
| Add Year Can                                                | cel "me |                         |                          |
|                                                             | *20.    | Months Funds            |                          |
| CA. Senior Personnel [Manage]                               | 2       | 0.00 \$0                | \$0                      |
| Perry King (PI)                                             | 0.      | .00 \$ 0                | \$0                      |
| Kassie M Obelleiro (co-PI)                                  | 0.      | .00 \$ 0                | \$0                      |
| B. Other Personnel 🚯                                        | 0       | \$0                     | \$0                      |

#### Research.gov Demo Site

Now is your chance to playpractice 🙂.

- Log into **research.gov** 1. (https://www.research.gov/)
- Select 'Demo Site: 2 **Prepare Proposals'**

The **Demo Site** can be problematic. If you encounter an error message, try logging out of research.gov then back in.

(Letters of Intent, Preliminary, Full, Renewal, Postdoctoral Fellowships and SBIR/STTR) Life Balance) Access FastLane for Limited Functionality A (Proposal File Updates, Proposal Downloads, (Training) Budget Revisions) Demo Site: Prepare Proposals (Training) F Proposal Status

#### Awards & Reporting

#### Notifications & Requests

Supplemental Funding Requests (including Career-

Demo Site: Supplemental Funding Requests

Project Reports

Continuing Grant Increments Reports

Award Documents

Award Functions A

NSF Public Access Repository (NSF-PAR): Add Research Products 🗹 🔒 Manage Research Products 🗹 🔒

#### Fellowships

Graduate Research Fellowship Program (Applicants, Fellows)

Graduate Research Fellowship Program (Officials)

#### Manage Financials

ACM\$ (Award Cash Management \$ervice)

Program Income Reporting

Individual Banking (Postdoctoral Fellows, Honorary Awardees, Invitational Travelers, and other payees)

Financial Functions A

Grant Post-Award Financial Contacts

#### Administration

User Management

Research Administration A

E Look Up NSF ID

### Research.gov Demo Site

3. Your goal: Enter all the info you can for a new full proposal based on the project in the next slide.

- Due to Demo Site
   limitations,
   you will have
   the role of PI.
- A calculator will help with the budget.

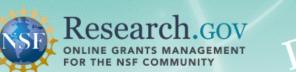

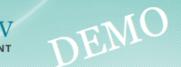

#### Prepare and Submit Proposals

Letters of Intent, Preliminary, Full, Renewal, Postdoctoral Fellowships, and SBIR/STTR

#### What would you like to work on?

#### Demo site information:

To work with a Postdoctoral Fellowship proposal, you must have a Postdoctoral Scholar/Unafilliated PI role. To obtain this role:

- From Add a New Role, select the 'Add Investigator or Authorized User Role' button, and choose to prepare and manage proposals independently
- Once the role has been added, allow up to 60 minutes to process the request. Then you will need to sign out and back in again before using the system.

Demo user: Perry King, Principal Investigator (PI)

< Return to Research.gov

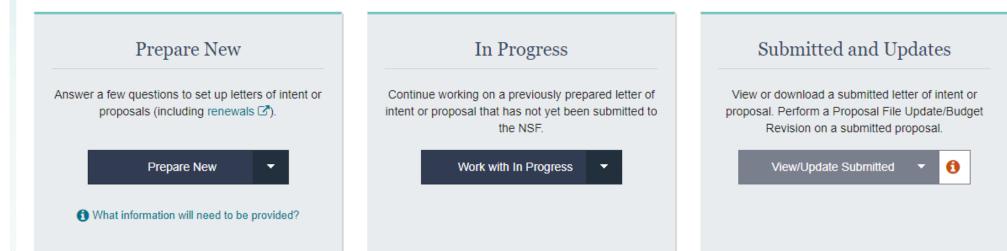

### Research.gov Demo Site

Download Scenario Budget from <a href="https://research.ucdavis.edu/wp-content/uploads/Scenario-Budget-4-27-23.xlsx">https://research.ucdavis.edu/wp-content/uploads/Scenario-Budget-4-27-23.xlsx</a>

Create a Full Proposal (Research) – single proposal – for Funding Opportunity NSF 23-507

Additional Project Details to complete Project Summary and Budget

- You will need to include yourself as PI.
- Co-PI (but consider as PI) Harris Lewin (<u>lewin@ucdavis.edu</u>), Department of Viticulture and Enology
- Co-PI Barbara Horwitz (<u>bahorwitz@ucdavis.edu</u>), Department of Music (no summer effort)
- OAU: Grace I Liu (giliu@ucdavis.edu). Organization: University of California-Davis
- Research will be done on-campus: UC Davis (the "Prime Organization"), One Shields Avenue, Davis, CA 95616-5270
- The research involves human subjects
  - Approved IRB protocol #12345, approved 3/15/23
  - UC Davis Federal Wide Assurance Number: FWA00004557 (online at <u>https://research.ucdavis.edu/about-us/institutional-information/</u>)
  - From PAPPG: "If available at the time of proposal submission, the [IRB] determination notice should be uploaded as an "Other Supplementary Document"."

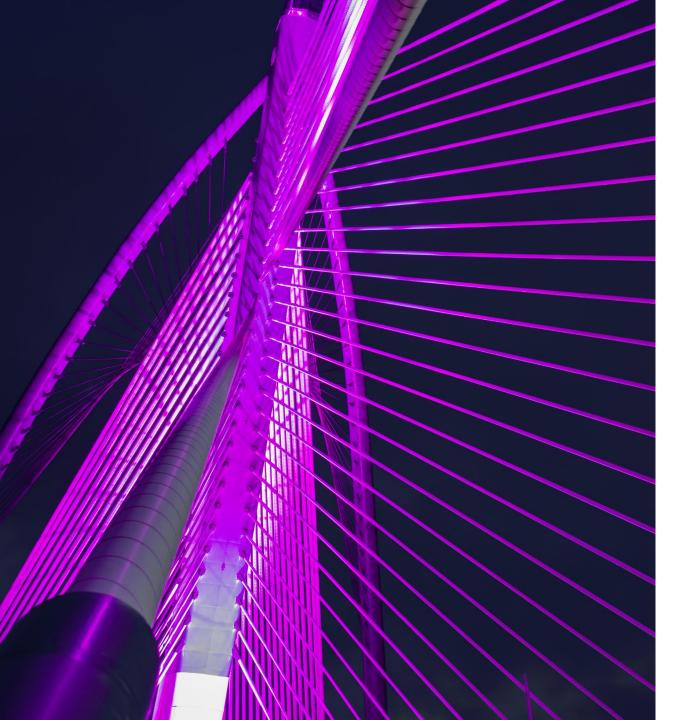

# Learning Objectives Recap

- Know how to determine the required elements of an NSF application
- Understand how to create an application in Research.gov
- Know where to find helpful resources

#### **Contact Us**

#### Let us know how we did:

https://ucdavis.co1.qualtrics.com/jfe/form/SV\_4HhzAkhwupoqFTw

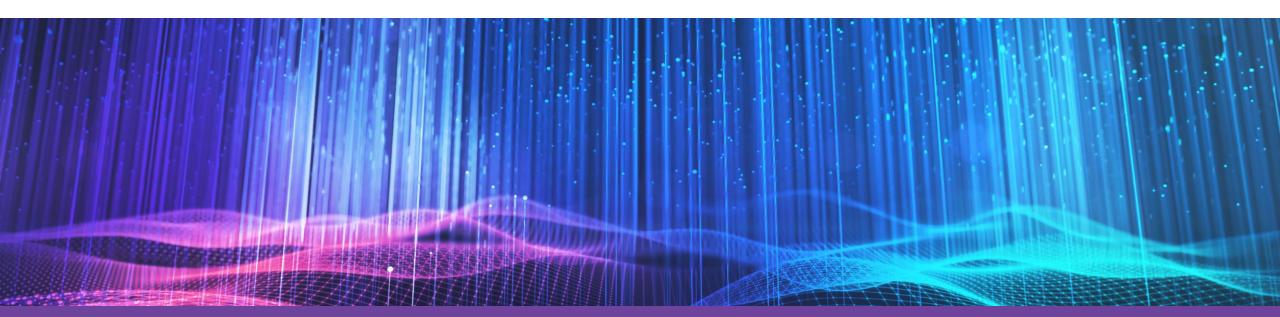

Alyssa Bunn Contracts and Grants Officer Email: <u>aabunn@ucdavis.edu</u>

Perry King Training Officer Email: <u>pking@ucdavis.edu</u>

#### **NSF Resources**

- NSF Proposal and Award Policies & Procedures Guide (PAPPG)
- NSF account lookup (to make sure you don't create a duplicate NSF account): <u>https://www.fastlane.nsf.gov/researchadmin/nsfldLookupRead.do</u>
- Register for an NSF account at <u>https://www.research.gov/accountmgmt/#/registration</u>
- <u>Research.gov Help ("About Proposal Preparation and Submission")</u>
  - Video Tutorials
  - How-To Guides
- <u>Research.gov System Help System (library of articles)</u>

# **UC Davis Resources**

- UC Davis Finding Funding page
- Electronic Conflict of Interest page (eCOI): <u>https://or-forms.ucdavis.edu</u>
- Institutional Information
- To expedite a new NSF account, email <u>spoerahelp@ucdavis.edu</u> (incl. name, email and NSF ID)
- <u>Call for Proposals Checklist</u>: Helps extract key information from a call for proposals (2 pgs)
- New Proposals Checklist: Items to consider when you begin preparing a new grant proposal (4 pgs)
- <u>Proposal Preparation Checklist</u>: Assists with proposal preparation (1 pg)
- Budget Justification Checklist: Budget justification checklist (1 pg)
- UC Davis Sponsored Programs Office (SPO)
- <u>SPO Training</u>
- Proposal questions? Write proposals@ucdavis.edu